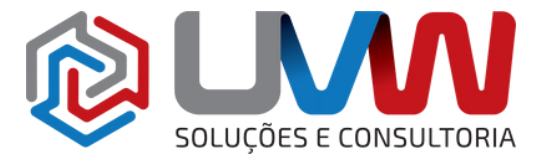

## **Experimente o sistema Roda Dentada V2 fazendo o download da última versão. A instalação é rápida e fácil.**

**Faça o download da nova versão e versão demo no endereço abaixo:**

[http://www.gusp.com.br/roda\\_dentada/Roda\\_dentada\\_33.zip](http://www.gusp.com.br/roda_dentada/Roda_dentada_31.zip)

### **A versão 31 requer a reinstalação completa devido a alterações na estrutura de pastas de trabalho.**

**[http://www.gusp.com.br/roda\\_dentada/Roda\\_dentada\\_31.zip](http://www.gusp.com.br/roda_dentada/Roda_dentada_31.zip)**

### **A versão 25 requer a reinstalação completa devido a alterações na estrutura de pastas de trabalho.**

Faça o download da versão V2.0.0.25 no endereço abaixo: [http://www.gusp.com.br/roda\\_dentada/Roda\\_dentada\\_25.zip](http://www.gusp.com.br/roda_dentada/Roda_dentada_25.zip)

#### **A versão 27 requer a reinstalação completa devido a alterações na estrutura de pastas de trabalho.**

Faça o download da versão V2.0.0.27 no endereço abaixo: [http://www.gusp.com.br/roda\\_dentada/Roda\\_dentada\\_27.zip](http://www.gusp.com.br/roda_dentada/Roda_dentada_27.zip)

# **A versão 29 requer a reinstalação completa devido a alterações na estrutura de pastas de trabalho.**

[http://www.gusp.com.br/roda\\_dentada/Roda\\_dentada\\_29.zip](http://www.gusp.com.br/roda_dentada/Roda_dentada_29.zip)

#### **Você pode fazer o download da nova versão e versão de demo:**

Se você já tem instalado o Roda Dentada faça o download da atualização **V2.0.0.15** no endereço abaixo:

[http://www.gusp.com.br/roda\\_dentada/Atualizacao\\_20015.zip](http://www.gusp.com.br/roda_dentada/Atualizacao_20015.zip)

Se você já tem instalado o Roda Dentada faça o download da atualização **V2.0.0.16** no endereço abaixo:

[http://www.gusp.com.br/roda\\_dentada/Atualizacao\\_20016.zip](http://www.gusp.com.br/roda_dentada/Atualizacao_20016.zip)

Se você já tem instalado o Roda Dentada faça o download da atualização **V2.0.0.17** no endereço abaixo:

[http://www.gusp.com.br/roda\\_dentada/Atualizacao\\_20017.zip](http://www.gusp.com.br/roda_dentada/Atualizacao_20017.zip)

Se você já tem instalado o Roda Dentada faça o download da atualização **V2.0.0.18** no endereço abaixo:

[http://www.gusp.com.br/roda\\_dentada/Atualizacao\\_20018.zip](http://www.gusp.com.br/roda_dentada/Atualizacao_20018.zip)

Se você já tem instalado o Roda Dentada faça o download da atualização **V2.0.0.19** no endereço abaixo:

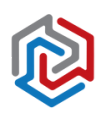

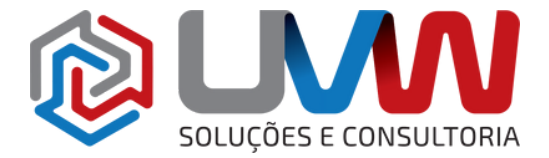

[http://www.gusp.com.br/roda\\_dentada/Atualizacao\\_20019.zip](http://www.gusp.com.br/roda_dentada/Atualizacao_20019.zip)

Se você já tem instalado o Roda Dentada faça o download da atualização **V2.0.0.20** no endereço abaixo:

[http://www.gusp.com.br/roda\\_dentada/Atualizacao\\_20020.zip](http://www.gusp.com.br/roda_dentada/Atualizacao_20020.zip)

Se você já tem instalado o Roda Dentada faça o download da atualização **V2.0.0.22** no endereço abaixo:

[http://www.gusp.com.br/roda\\_dentada/Atualizacao\\_20022.zip](http://www.gusp.com.br/roda_dentada/Atualizacao_20022.zip)